Основное внимание в книге уделяется настройке сервера на совместимых с Red Наt дистрибутивах. Однако цель описать какой-то конкретный дистрибутив изначально не ставилась. Вель книга называется «Linux-сервер», а не «Сервер Red Hat». Почему именно Red Hat? Потому что большинство популярных на наших просторах дистрибутивов всетаки в большей или меньшей степени являются производными от Red Hat и полностью или частично с ним совместимы. С другой стороны, если описать в книге только Red Hat, она окажется бесполезной для пользователей, у которых установлен другой дистрибутив, например тот же ALT Linux или Mandrake.

Первая часть этого издания представляет собой введение в Linux. Первая глава - это своеобразный курс молодого бойца. В ней вы найдете информацию о сетях, протоколе ТСР/IР, IP-адресах, масках и всем том, что просто обязан знать каждый администратор.

Вторая глава посвящена установке Linux. В ней рассматриваются три основных дистрибутива, которые взяты за основу при написании этой книги: Red Hat 9, Fedora Core 3 u Mandrake 10.

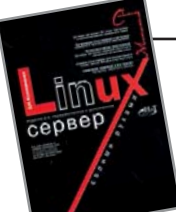

### Linux-сервер своими руками

Кроме описания установки самой Linux во

второй главе также рассказывается о работе с пакетами в Linux.

Вторая часть издания повествует о возможностях операционной системы: рассматриваются файловая система, работа с учетными записями, а также настройка сети - от локальной до DSLсоединения. Причем в последней главе автор пытается объять необъятное: здесь представлены не только последние версии дистрибутивов, но и описаны отличия настройки сети на переходных и самых старых версиях, где вообще нет никаких конфигураторов и все приходится делать вручную.

Третья часть книги посвящена настройке основных программ-серверов: пакет Samba, DHCP-сервер, программы учета и анализа трафика (MRTG и LAN Billing), SSH-сервер, DNS-сервер (BIND), FTPсервер (wuftp и ProFTP), веб-сервер Apache, SMTP/POP-сервер (Sendmail), сервер новостей INN, прокси-сервер SOUID и SOCKS5. Отдельное внимание автор улеляет вопросам маршрутизании и защиты сервера.

В четвертой части представлены сетевые проекты: сервер времени, кластер на базе PVM, а также описано создание виртуальной частной сети (VPN) под Linux.

Информационная безопасность - это отлельный вопрос, которому посвящена вся пятая часть книги. Здесь повествуется о IPChains, IPTables, системе LIDS, антивирусной защите сервера и сети, работе с RAID-массивами, создании резервных копий и дерева chroot.

В оставшихся двух частях вы найдете практические примеры по настройке серверов, а также описание синтаксиса командной оболочки bash. Без знания bash не обойдется ни один администратор. В этих же частях подробно описана компиляция ядра.

Таким образом, в представленной книге найдутся материалы, интересные как начинающим пользователям, так и опытным администраторам.

Колисниченко Д. Н. Linux-сервер своими руками. - 3-е изд. - СПб., 2005

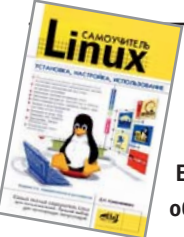

# Самоучитель Linux

Еще одна книга Дениса Колисниченко попала в наш обзор не случайно. Если рассмотренное выше издание больше ориентировано на создание и поддержку

Linux на сервере, то этот самоучитель посвящен домашнему использованию этой операционной системы.

Как обычно, в самом начале описывается установка системы. В отличие от «Linux-сервера» в «Самоучителе Linux» описывается установка других дистрибутивов - Red Hat Linux, ASP Linux и Fedora Core, Последний дистрибутив описан довольно подробно, в том числе уделено внимание решению различных проблем, которые то и дело возникают при его установке, а также описан процесс обновления Red Hat 7/8/9 до FC. Далее от инструкций по установке системы автор переходит непосредственно к описанию особенностей работы с файловой системой, KDE, GNOME.

Вторая часть книги посвящена работе с офисными пакетами OpenOffice и KOffice. Причем описание не сводится просто к традиционному сравнению типа «это - аналог Word, а это - аналог Excel». Ознакомившись с материалами этой части, вы действительно научитесь работать с OpenOffice и KOffice. Кроме этого рассматриваются и другие офисные программы - электронные

таблицы Gnumeric, издательская система Scribus и прочее. В следующей части описана работа с мультимедиаданными от создания картинок до прожига CD. Очень подробно рассказано о работе с программами GIMP и MainActor. Первая, как вы знаете, является отличным графическим редактором, вполне заменяющим Photoshop в домашних условиях. А MainActor подходит для любительского видеомонтажа в Linux. Кроме всего прочего в этой части описана настройка ТВ-тюнера под управлением Linux. Особое внимание в книге уделено настройке сети и подключению к Интернету. Ведь что нужно домашнему пользователю? По большому счету, три вещи, не считая игрушек: средство для набора и форматирования текстов, программа для воспроизведения музыки и видео и, конечно же, Интернет. В данной книге вы обязательно найдете все, что вам нужно для комфортной работы, в том числе и информацию по настройке сети на разных дистрибутивах, таких как ALT Linux, а также различные способы подключения к Интернету - через сеть, модем или DSL-соединение. В заключение можно сказать, что данная книга идеально подойдет начинающему пользователю и станет хорошим помощником в освоении Linux.

Колисниченко Д. Н. Самоучитель Linux. Установка, настройка, использование. - 3-е изд., переработанное и дополненное. -СПб., 2004. — 656 с.

Это скорее идеологическая и занимательная книга, чем учебник. Одно название чего стоит: шутка ли, рассказывать обо всех Unix-подобных системах скопом. В книге много внимания уделяется придуманной автором концепции различения «проективных» (основанных на предварительной настройке человеком проектах будущей системы) и «процедурных» (основанных на выполнении человеком требуемых процедур в заранее заданной системе) методов. Идея, что Unix - система «проективная», проходит красной нитью через все разделы книги. Автор рассматривает сложные и проблемные аспекты Unix-подобных систем и показывает. как их можно решить с помощью «проективного» подхода. Итак, читать данную книгу можно даже не имея под рукой компьютера: литературный стиль и жизненные примеры способствуют хорошему усвоению. Другой вариант - читать по чуть-чуть, раз в неделю, посвящая остальное время практической работе с Unix-системой и изучению документации. Цитата из LJ Даниила Борисовича Гинсбурга (www.livejournal.com/users/dbg/20539.html):

«Автор очень старательно и аккуратно обходит любой намек на возможное наличие в системе нелогичностей и странностей, не

## Операционная система Unix

говоря уже о коварных ловушках. Даже когда повествование само идет к тому, чтобы упомянуть подводные грабли, автор останавливается, откашливается и продолжает уже с другого места. Даже команда [, в описании автора (стр. 168) выглядит как образец логичности и беспроблемности (но мы-то знаем, что худшее уродство надо еще поискать). Итого, в книге описывается какая-то странная система, отличающаяся стройностью, логичностью и непротиворечивостью, внимательно спроектированная и аккуратно реализованная. Словом, описан какой-то анти-юникс. Реальный же юникс спроектирован не был - он мутировал из запускалки Space Travel до современного своего состояния в очень жестких и недружелюбных условиях, в которых речь шла не о красоте и идеологической стройности, а банальном выживании. Соответственно, получился покрытый шрамами и редкой шерстью пятилапое существо с двумя сердцами и тремя желудками, очень живучее, но совершенно безалаберное. За это мы его и любим». Курячий Г.В. Операционная система UNIX. Курс лекций. — М., 2004

Книга «Операционная система Linux» написана в жанре «Linux для самых маленьких». Слово «маленькие» здесь не стоит понимать как «идиоты», «домохозяйки» или «лилипуты». Авторы, напротив, считают, что «ребенок - это мало информированный взрослый», поэтому эта книга так похожа на учебник, не хватает только задач и упражнений. Впрочем, внутри самого текста имеется изрядное число примеров, которые, кстати, даются от лица двух вымышленных персонажей - Мефодия Кашина (новичка) и Льва Гуревича (опытного линуксоида). Предполагается, что за время работы с учебником (курс рассчитан на полгода, а если «расходовать экономно», то и на год) Мефодий станет

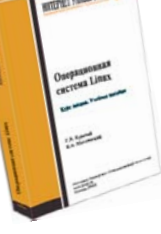

## Операционная система Linux

свободно ориентироваться во вселенной Linux. Авторы не стали использо-

вать популярный нынче стиль «Синхрофазотрон для чайников» и подошли к изучению Linux, традиционно ориентируясь на Unix. Изложение начинается с описания терминального сеанса, командной строки, работы с процессами и правами доступа. От обработки текстов и настройки собственного окружения пользователя авторы переходят к настройке системы в целом, работе с пакетами, сетью, устройствами графической подсистемы. Последние лекции учебни-

ка обзорные, они описывают современное состояние дел с программным обеспечением (это чуть ли не самая большая лекция в книге), бегло рассказывают о серверных возможностях Linux, истории ее создания и аспектах лицензирования. Книга, конечно, адресована новичкам. Она явно рассчитана на использование в лекционном режиме (два часа в неделю), так как количество информации в каждой главе довольно велико и требует непременного закрепления материала посредством практических занятий. Курячий Г. В., Маслинский К. А. Операционная система Linux. - М.: 2005

#### Об авторах Курячий Георгий Владимирович

В 1992 году закончил факультет вычислительной математики и кибернетики (ВМиК) Московского государственного университета. Работал в компьютерной скорой помощи, преподавал информатику в вечерней математической школе при ВМиК МГУ. В настоящее время - консультант факультета по вопросам системного администрирования, читает спецкурс по Unix-системам, организатор проблемного семинара «UNИX». С 2002 года - сотрудник компании ALT Linux, где занимает попеременно различные должности.

#### Маслинский Кирилл Александрович

В 2002 году закончил филологический факультет Санкт-Петербургского государственного университета. Работал в области излательского лела. На ланный момент занимается подготовкой и выпуском технической локументации в компании ALT Linux. Интересы в области информационных технологий: свободное программное обеспечение. языки разметки и структура документа, автоматизация издательского процесса.

#### Колисниченко Денис Николаевич

Проживает в Кировограде (Украина), учится на кафедре информатики физико-математического факультета Кировоградского государственного педагогического университета. В настоящее время работает программистом и системным администратором на частном предприятии «Ник-МТД».